# **Redmine - Feature #10314**

# **Make the only enabled activity in a project the default one for time entry**

2012-02-24 09:53 - Fayez Naccache

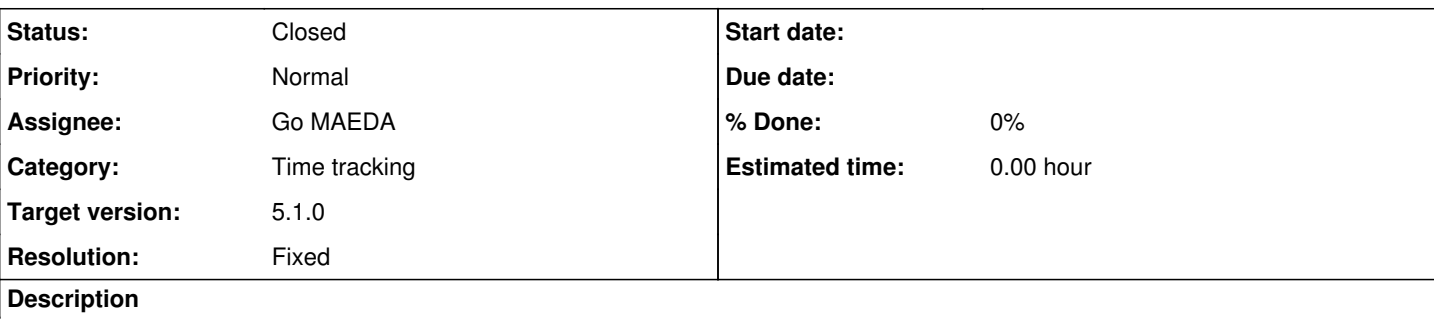

Example: In administration, if we have 4 activities (A, B, C, D) and A by default, If activity C is the only one we can set in a project, so when submitting time entry we have to choose C as activity although it is the only choice in the combobox.

The field is compulsory so it is disturbing to set C as activity wherever we input time.

## **Associated revisions**

### **Revision 21709 - 2022-07-17 02:16 - Go MAEDA**

Make the only enabled activity in a project the default one for time entry (#10314).

Patch by Mizuki ISHIKAWA.

## **History**

#### **#1 - 2012-03-10 16:09 - Bo Hansen**

I agree. Maybe the best solution would be to allow setting a default activity per project?

Here's a simple patch which removes blank field if only one activity is present:

```
diff --git a/app/helpers/timelog_helper.rb b/app/helpers/timelog_helper.rb
index 6be6c58..04ac1bc 100644
--- a/app/helpers/timelog_helper.rb
+++ b/app/helpers/timelog_helper.rb
@@ -49,7 +49,8 @@ module TimelogHelper
          if time_entry && time_entry.activity && !time_entry.activity.active?
              collection << [ "--- #{l(:actionview_instancetag_blank_option)} ---", '' ]
          else
       -      collection << [ "--- #{l(:actionview_instancetag_blank_option)} ---", '' ] unless activities.detect(&:i
s_default)
+      collection << [ "--- #{l(:actionview_instancetag_blank_option)} ---", '' ] unless activities.detect(&:i
s_default) ||
                                                                                              activeities.count == 1     end
          activities.each { |a| collection << [a.name, a.id] }
          collection
```
#### **#2 - 2012-03-10 18:06 - Etienne Massip**

*- Category changed from Issues to Time tracking*

## **#3 - 2022-06-22 09:43 - Mizuki ISHIKAWA**

*- File feature-10314.patch added*

I have attached the patch.

#### **#4 - 2022-07-08 10:32 - Go MAEDA**

*- File feature-10314-v2.patch added*

*- Target version set to Candidate for next major release*

### Mizuki ISHIKAWA wrote:

I have attached the patch.

Thank you for posting the patch. I slightly updated it.

- Changed the method name of TimeEntryActivity.chooseable\_activities to available\_activities
- Fixed a RuboCop offense Layout/LineLength
- Changed the argument of method call at line 29 in app/helpers/timelog\_helper.rb from @project to project (I think this is a typo. Please review this change)

# **#5 - 2022-07-08 13:54 - Fernando Hartmann**

+1

# **#6 - 2022-07-11 16:40 - Go MAEDA**

*- Target version changed from Candidate for next major release to 5.1.0*

Setting the target version to 5.1.0.

# **#7 - 2022-07-17 02:16 - Go MAEDA**

- *Status changed from New to Closed*
- *Assignee set to Go MAEDA*
- *Resolution set to Fixed*

Committed the patch. Thank you for your contribution.

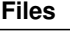

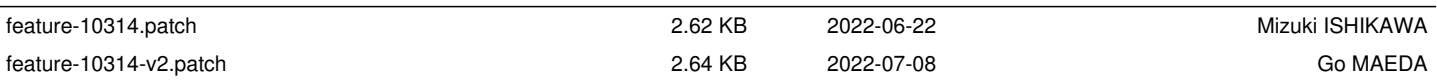